## Utile, Accessible, Durable.

Pas de plus haute résolution disponible.

[Monter\\_une\\_Communaut\\_Locale\\_3.png](https://wiki.lowtechlab.org/images/5/53/Monter_une_Communaut_Locale_3.png) (332 × 59 pixels, taille du fichier : 4 Kio, type MIME : image/png) Monter une Communaut Locale 3

## Historique du fichier

Cliquer sur une date et heure pour voir le fichier tel qu'il était à ce moment-là.

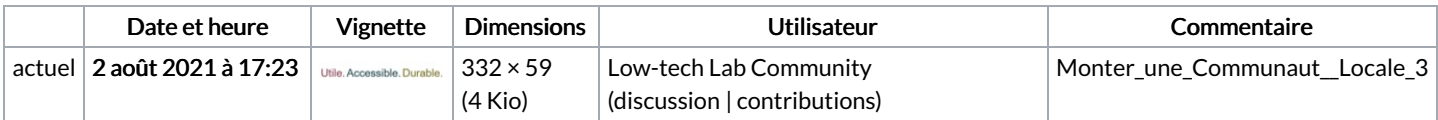

Vous ne pouvez pas remplacer ce fichier.

## Utilisation du fichier

La page suivante utilise ce fichier :

Monter une [Communauté](https://wiki.lowtechlab.org/wiki/Monter_une_Communaut%25C3%25A9_Locale) Locale

## Métadonnées

Ce fichier contient des informations supplémentaires, probablement ajoutées par l'appareil photo numérique ou le numériseur utilisé pour le créer. Si le fichier a été modifié depuis son état original, certains détails peuvent ne pas refléter entièrement l'image modifiée.

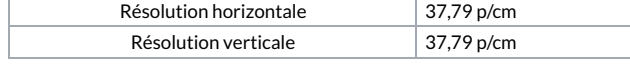